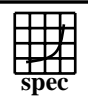

# C<sub>opyright</sub> ©1999-2005, Standard Performance Evaluation Corporation

## IBM Corporation

IBM IntelliStation POWER 285 Workstation (1900 MHz, 1 CPU)

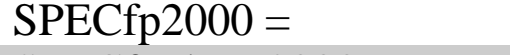

#### $SPECfp\_base2000 =$ 2838

3027

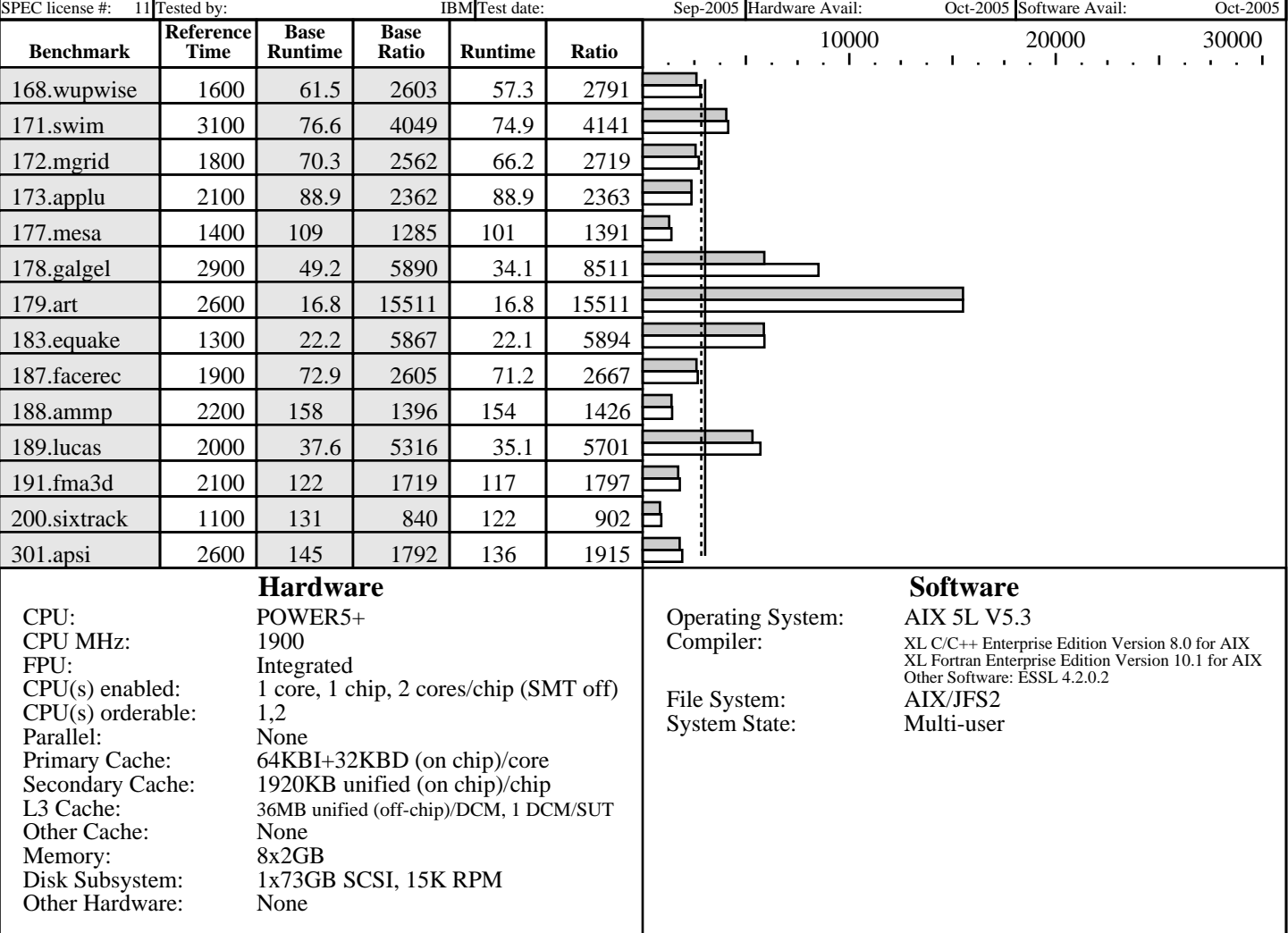

### **Notes/Tuning Information**

Standard Performance Evaluation Corporation Portability Flags:<br>-qfixed used in: 168.wupwise, 171.swim, 172.mgrid, 173.applu, 178.galgel, 200.sixtrack, 301.apsi -qsuffix=f=f90 used in: 178.galgel, 187.facerec, 189.lucas, 191.fma3d Base Optimization Flags: Fortran: -05 -1hmu -blpdata -1mass<br>C: -ordf1/pdf2  $-qpdf1/pdf2$  -O5 -blpdata -qalign=natural Peak Optimization Flags 168.wupwise: -qpdf1/pdf2 -O5 -blpdata -qfdpr fdpr  $-q$  -03<br> $F77=x1f$  $171.swin:$ -O5 -qarch=pwr3 -qtune=pwr3 -blpdata -lmass<br>172.mgrid: -qpdf1/pdf2  $-qpdf1/pdf2$ 

info@spec.org http://www.spec.org

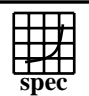

#### **CFP2000 Result** Copyright 1999-2005, Standard Performance Evaluation Corporation

IBM Corporation

 $SPECfp2000 =$ 

3027

2838

IBM IntelliStation POWER 285 Workstation (1900 MHz, 1 CPU)

SPECfp base2000  $=$ 

SPEC license #: 11 Tested by: IBM Test date: Sep-2005 Hardware Avail: Oct-2005 Software Avail: Oct-2005

#### **Notes/Tuning Information (Continued)**

q64 -O4 -blpdata<br>173.applu: -O5 -blpdata -lma -O5 -blpdata -lmass  $177.$  mesa:  $-qpdf1/pdf2$ -O4 -blpdata -qalign=natural -Dfloor=\_\_floor<br>178.galgel: -O5 -blpdata -qessl -lessl -O5 -blpdata -qessl -lessl 179.art: basepeak=1 183.equake: -O5 -blpdata -lessl 187.facerec: -O5 -lmass -qessl -lessl -blpdata -qsave 188.ammp: -05 -blpdata -qalign=natural<br>189.lucas: -03 -qarch=pwr5x -qtune=pwr5 189.lucas: -O3 -qarch=pwr5x -qtune=pwr5x -lhmu -blpdata -lmass<br>191.fma3d: -qpdf1/pdf2  $-qpdf1/pdf2$  -O4 -blpdata -qfdpr fd $pr -q -03$  200.sixtrack: -qpdf1/pdf2 -O5 -blpdata -qfdpr fdpr -q -03<br>301.apsi: -05 -lmass -05 -lmass -qessl -lessl -blpdata -qsave The installed OS level is AIX 5L for POWER version 5.3 with the 5300-03 Recommended Maintenance package. SMT: Acronym for "Simultaneous Multi-Threading". A processor technology that allows the simultaneous execution of multiple thread contexts within a single processor core. (Enabled by default) DCM: Acronym for "Dual-Chip Module" (one dual-core processor chip + one L3-cache chip) SUT: Acronym for "System Under Test" ESSL: Engineering and Scientific Subroutine Library Extended C: IBM XL C for AIX invoked as cc<br>ANSI C89: IBM XL C for AIX invoked as xl ANSI C89: IBM XL C for AIX invoked as xlc<br>Fortran 77: IBM XL Fortran for AIX invoked a IBM XL Fortran for AIX invoked as xlf90 unless explicitly reassigned Fortran 90: IBM XL Fortran for AIX invoked as xlf ulimits set to unlimited. Large page mode and memory affinity were set as follows: vmo -r -o lgpg\_regions=400 -o lgpg\_size=16777216 chuser capabilities=CAP\_BYPASS\_RAC\_VMM,CAP\_PROPAGATE \$USER reboot -q export MEMORY\_AFFINITY=MCM The following config-file entry was used to assign each benchmark process to a core: submit = let "MYCPU=2\*\\$SPECUSERNUM"; if (("\\$MYCPU > 3")) then let "MYCPU-=3"; fi; bindprocessor \\$\\$ \\$MYCPU; \$command The "bindprocessor" AIX command binds a process to a CPU core. One core was deconfigured and SMT disabled at the open-firmware prompt, using the command boot -s cpu=1 -s smt\_off Use flags-description file IBM-20051013-AIX.txt.

> Standard Performance Evaluation Corporation info@spec.org http://www.spec.org